## **How a Practice Assessor can reset the password for their ePAD account: 6 steps**

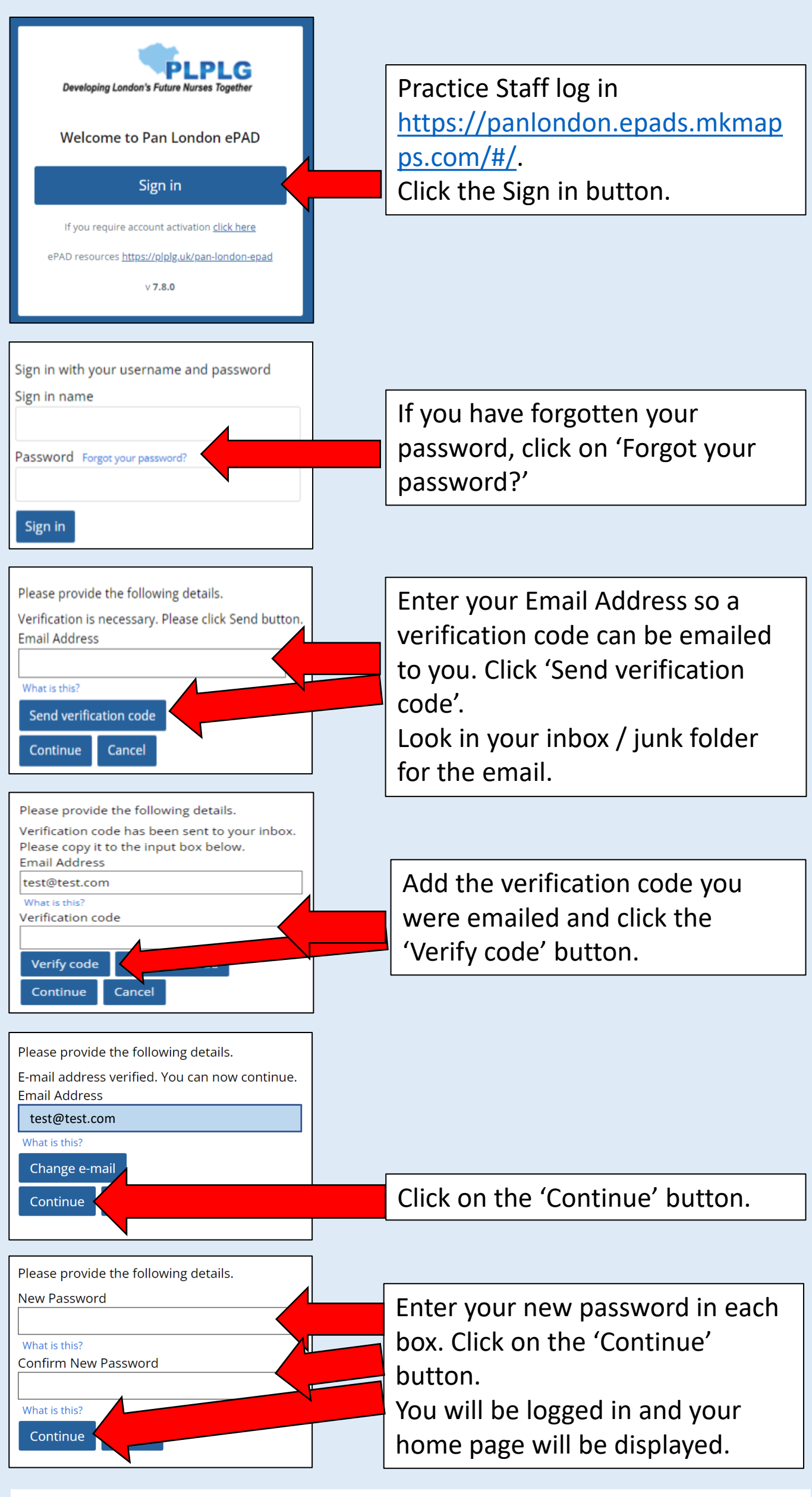

To find out how to get an account, see the ePAD Guide for Practice Assessors and Practice Supervisors, Page 7: [ePAD Guide](:%20https:/plplg.uk/wp-content/uploads/2022/09/Pan_London_ePAD_Guide_Practice_Assessors-Supervisors_Sept_22_R1.pdf)